## Where and How to Conduct Online, Academic Research

#### Helpful Youtube Tutorials

- [Picking Your Topic IS Research](https://www.lib.ncsu.edu/tutorials/picking_topic/)
- [Developing a Research Question](https://www.youtube.com/watch?v=vcckmvrPT3Y)
- [Primary vs Secondary Sources](https://www.youtube.com/watch?v=o1og03RKuhU)
- [How to Read Academic Research](https://www.youtube.com/watch?v=XvnUojPCftk)
- [What is an academic/scholarly article?](https://www.youtube.com/watch?v=rOCQZ7QnoN0&list=PLslfEOUdBCtWa0KG2LBSD4iCiegjKCNc9&index=3&t=0s)

[Diigo:](http://www.diigo.com/) Collect, save and tag your online resources for easy access anytime, anywhere

Suppose you find an article that you want to save for later. You can save a link to that article in your Diigo library—this is just a list of links, organized by subject. But there's more: When you save an item with Diigo, you can also highlight it and add sticky notes right on the web page itself; Diigo basically saves your own personal copy for you. Articles can also be tagged by topic, making it easier to find as your library grows.

#### How do I Conduct Academic Research?

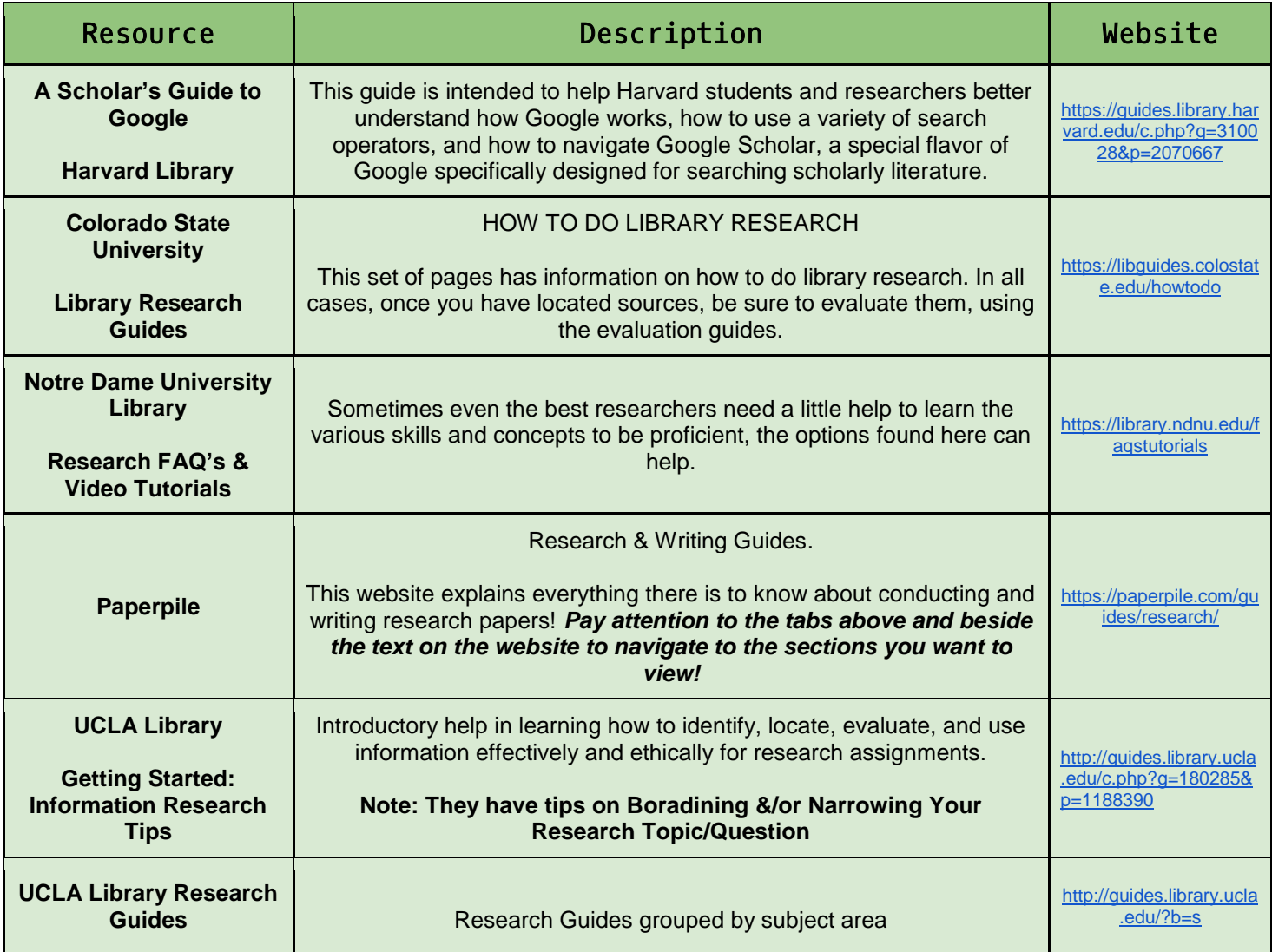

# Where and How to Conduct Online, Academic Research

### Where do I look for sources?

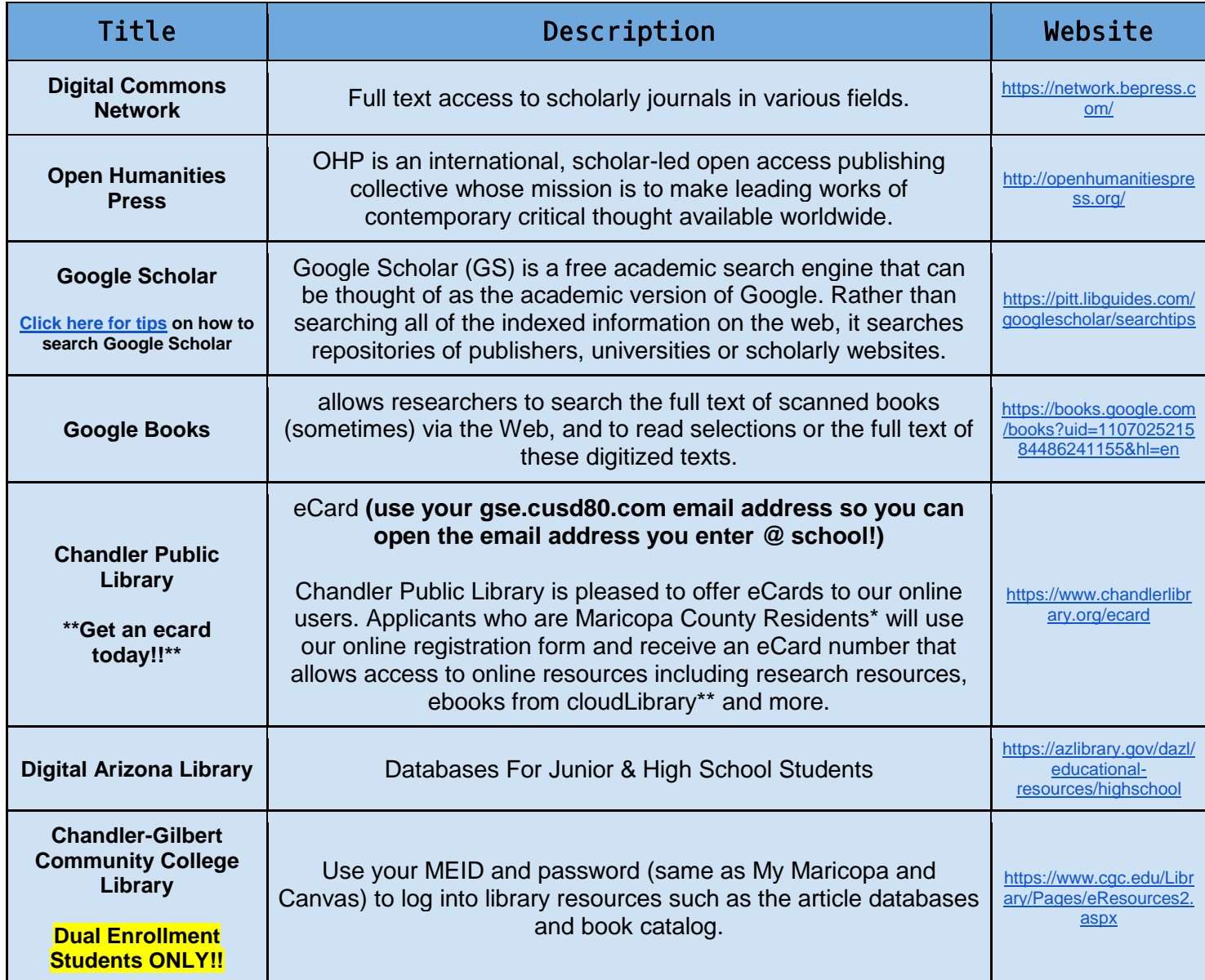